## Application of XML Tools for Enterprise-Wide RBAC Implementation Tasks

Ramaswamy Chandramouli
National Institute of Standards &
Technology (USA)

## **Major Topics**

- Brief Introduction to XML and its APIs
- Representing an RBAC model in an XML schema
- Use of XML Tools for three Enterprise-RBAC tasks
  - (1) Implementing RBAC in a DB Server
  - (2) Implementing Identical RBAC Models
  - (3) Implementing Access Control Service based on other Models using RBAC data

2.

## XML Evolution

- Started out as a Document Markup Language with Customized Tags (HTML has a fixed Tag set).
- Hence an XML document is a logical representation of data (HTML has only the presentation structure).
- However the logical organization of the tags itself (called XML schema) is expressed in a different syntax (e.g., DTD Document Type Definition).

3

## XML APIs

- XML documents can be parsed and data structures can be created. THIS IS WHAT XML PROCESSORS DO.
- APIs to create, manipulate and access these data structures have been standardized (e.g., DOM API, SAX API)
- Commercial XML processors are distinguished based on the APIs they support (For e.g., IBM's XML for Java - based on DOM API and API methods are in Java)

## What Can we do with an XML Processor

#### We can write a Java application program to:

- Invoke an DOM-based XML processor and parse an XML document of interest this process will generate a DOM tree representation of the document.
- Access the contents of nodes of the DOM tree using DOM API methods use the extracted data for whatever purpose the application logic dictates.

5

6

# Implementing an RBAC Model on a DB Server using XML Tools (ET1)

- <u>S1:</u> RBAC Model Definition for BANKDB application
- <u>S2:</u> Representation of RBAC data in an XML document
- <u>S3:</u> Using the XML document content to implement the RBAC model on the database server

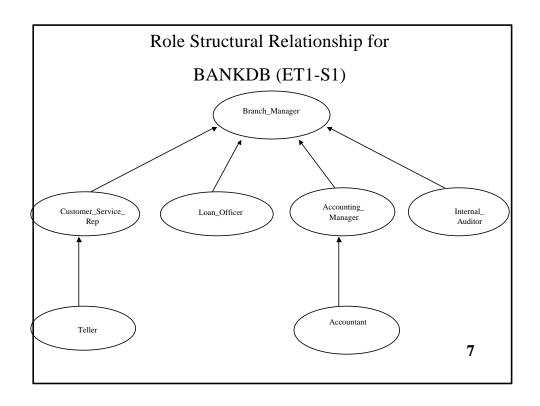

## Representation of RBAC data in XML (ET1 - S2)

- <u>Define a DTD</u> to represent the schema of the chosen RBAC Model (we have chosen RBAC<sub>3</sub>)
- Expressiveness, Flexibility, Document Readability
- <u>Create an XML document</u> that captures the RBAC data for BANKDB
- Validate the XML document for conformance to the defined
   DTD (Validation done by many XML processors)

#### **RBAC.dtd**

## (Schema for RBAC<sub>3</sub> Model)

#### **BANKDB\_RBAC.XML** (fragment)

#### (RBAC data for Banking Application)

```
<?xml version="1.0" ?>
<!DOCTYPE Role_Graph SYSTEM "RBAC.dtd">
<Role_Graph>
  <Application>
    <DB_Name>Bank Corporate Database</DB_Name>
    <Server>Solaris</Server>
  </Application>
  <role>
   <Name>Branch_Manager</Name>
   <Cardinality>1</Cardinality>
   < Child Role> Customer Service Rep</ Child Role>
   <Child_Role>Loan_Officer</Child_Role>
   < Child_Role>Accounting_Manager</ Child_Role>
   <Child_Role>Internal_Auditor</Child_Role>
  </role>
                                                                         1
</Role_Graph>
```

#### RBAC\_E.dtd

#### (A more Expressive Schema for RBAC, Model)

```
<!ELEMENT Role_Graph (Application, (role)*)>
<!ELEMENT Application (DB_Name,Server)>
<!ELEMENTDB Name (#PCDATA)>
<!ELEMENT Server (#PCDATA)>
<!ELEMENT role (Parent_Roles?, Child_Roles?, SSD_Roles?,</pre>
DSD Roles?)>
<!ATTLIST role name
                      CDATA #REQUIRED
            cardinality CDATA
                               #IMPLIED
            a-dtype NMTOKENS 'cardinality int' >
<!ELEMENT Parent Roles (role)*>
<!ELEMENT Child_Roles (role)*>
<!ELEMENT SSD Roles (role)*>
<!ELEMENT DSD_Roles (role )*>
                                                           1
                                                           1
```

## BANKDB\_RBAC.XML (fragment) (Conforming to RBAC\_E.dtd)

```
<?xml version="1.0" ?>
<!DOCTYPE Role_Graph SYSTEM "RBAC_E.dtd">
<Role_Graph>
  <Application>
    <DB_Name>Bank Corporate Database</DB_Name>
    <Server>Solaris</Server>
  </Application>
  <role name="Branch_Manager" cardinality="1">
   <Child Roles>
      <role name="Customer_Service_Rep"/>
      <role name="Loan_Officer"/>
      <role name="Accounting_Manager"/>
      <role name="Internal Auditor"/>
   </Child_Roles>
                                                           1
   </role>
```

```
BANKDB_RBAC.XML (fragment) (contd ...)
               (Conforming to RBAC_E.dtd)
<role name="Customer_Service_Rep">
    <Parent_Roles>
      <role name="Branch_Manager"/>
   </Parent_Roles>
   <Child_Roles>
      <role name="Teller"/>
   </Child_Roles>
   <SSD_Roles>
      <role name="Accounting_Manager"/>
      <role name="Internal_Auditor"/>
   </SSD_Roles>
   <DSD_Roles>
      <role name="Loan_Officer"/>
   </DSD_Roles>
  </role>
   .....(other role element definitions) .....
                                                         1
</Role_Graph>
                                                         3
```

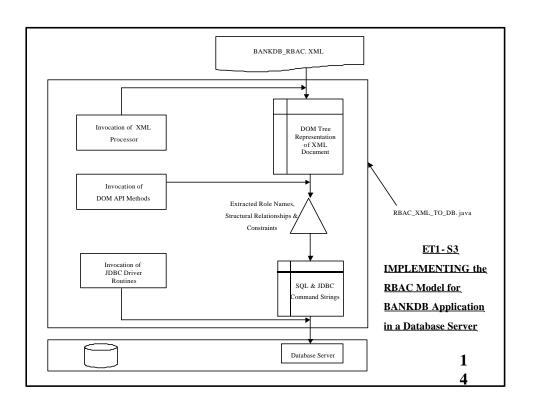

## Implementing an RBAC Model with Identical Data on two Servers (ET2)

- S1: Retrieve access control data from DBServerA and generate an XML document that conforms to our RBAC schema RBAC.dtd
- <u>S2:</u> Use the XML document generated above to implement RBAC model on DBServerB (same as ET1)

## Generating an XML document conforming to RBAC.dtd (ET2 - S1) "Validating Generation"

- (1) Retrieve Role Names, Structural relationships and constraints by reading DBServerA.
- (2) Build a DOM tree representation using that data by simultaneously reading the DTD definitions.
- (3) Generate the XML document file from the DOM tree data in memory.

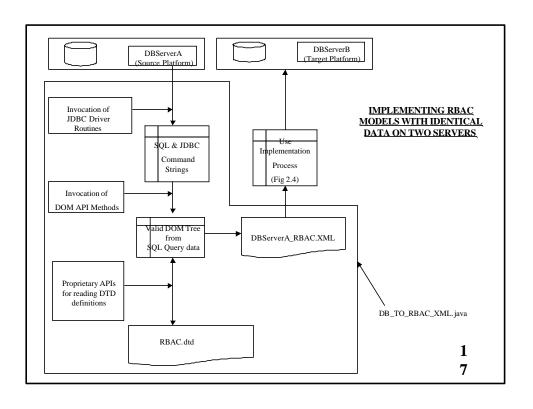

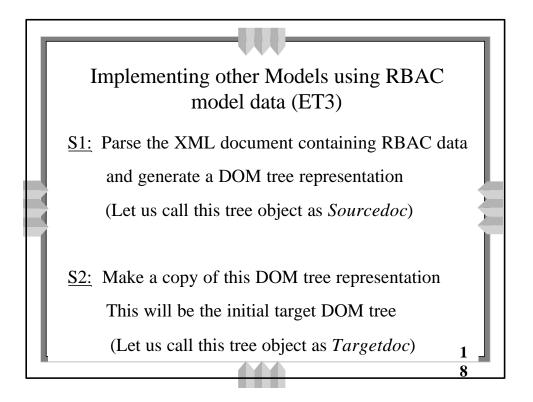

## Implementing other Models using RBAC model data (ET3) .. contd

- S3: Compare the elements found in RBAC.dtd with the elements in Group.dtd and based upon semantics
  - Define the logic for mapping the individual elements
  - Represent these mappings in an XML file
  - Parse this file and generate a DOM tree (Let us call this tree as Patterndoc)

#### Group\_Access.dtd

#### (Schema for Group-based Access Control Model)

```
<!ELEMENT Group_Org (Application, (group)*)>
<!ELEMENT Application (DB_Name, Server)>
<!ELEMENTDB Name (#PCDATA)>
<!ELEMENT Server (#PCDATA)>
<!ELEMENT
             group(Name
                            Membership_Limit?
                                              ,Super_Group?,
(Sub_Group?)*)>
<!ELEMENT Name (#PCDATA)>
<!ELEMENT Membership Limit (#PCDATA)>
<!ELEMENT Super_Group(#PCDATA )>
<!ELEMENT Sub_Group (#PCDATA)>
```

#### **DTD Element Mappings (ET3-S3)**

From: RBAC.dtd To: Group\_Access.dtd

| RBAC.dtd    | Group_Access.dtd |
|-------------|------------------|
| role        | group            |
| Parent_Role | Super_Group      |
| Child_role  | Sub_Group        |
| SSD_Role    | NONE             |
| DSD_Role    | NONE             |

Implementing other Models using RBAC model data (ET3) .. contd

<u>S4:</u> Using the Node/Element mappings found in *Patterndoc* to make changes to node names and contents in *Targetdoc*.

S5: Generate the XML document file from theDOM tree *Targetdoc*. This will containAccess Control Data based on the other Model. 2

2

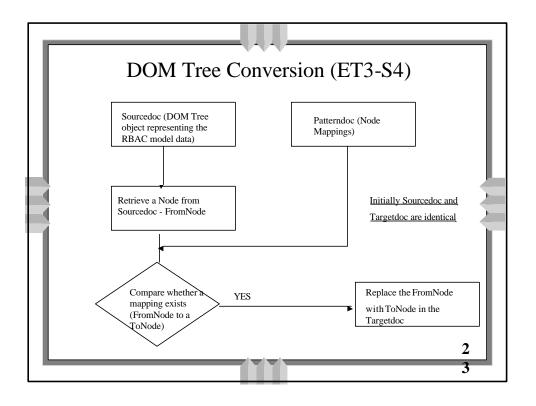

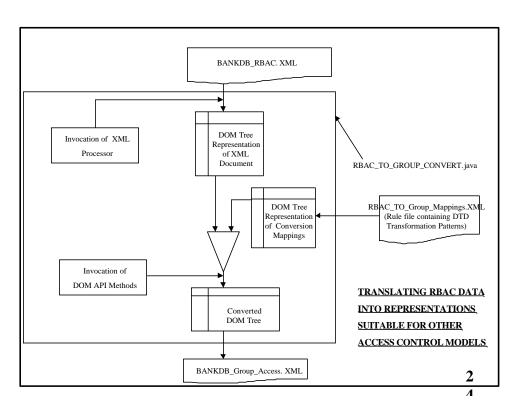

## **Summary**

- Defined a platform-independent schema for an RBAC model using XML DTD
- Capture Access Control Data for an application in a conforming XML document
- Use tools based on standardized XML APIs for some enterprise RBAC implementation tasks

\_

5

#### **Future Tasks**

- <u>Use XML Schema as a representation for an</u>

  <u>Enterprise Access Control Policy based on a</u>

  Common Model
  - Extract access control data from several platforms in the enterprise

2

#### Future Tasks .. contd

- If you have an XML schema representing the

  Enterprise Access Control Policy based on a

  Common Model
  - You can create create appropriate schema mapping files and use them with Enterprise schema for access control implementation on various native platforms.

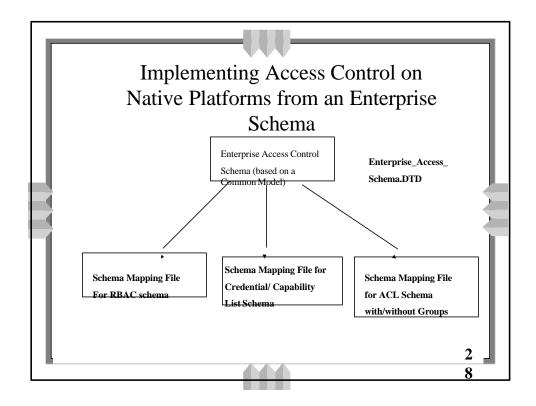